# Lecture 20 Poisson Regression II

*STAT 8020 Statistical Methods II* October 29, 2020

> Whitney Huang Clemson University

## **Species Diversity on the Galapagos Islands Revisited**

Recall we are interested in studying the relationship between the **number** of plant species (Species) and the following geographic variables: Area, Elevation, Nearest, Scruz, Adjacent.

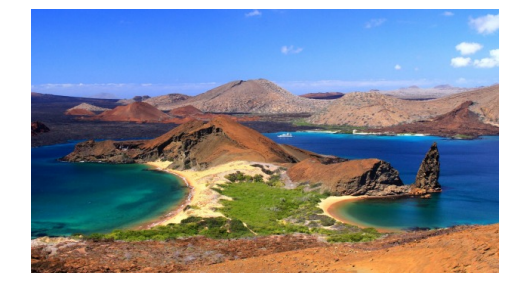

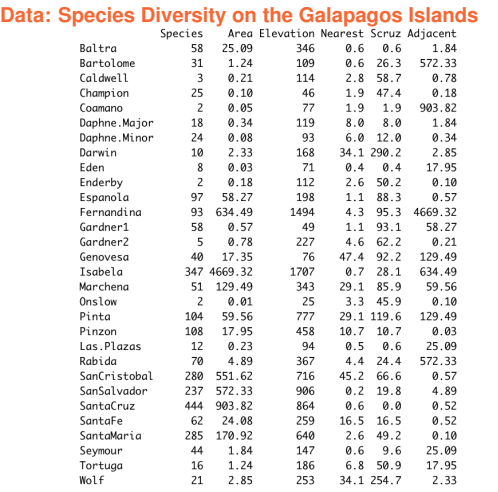

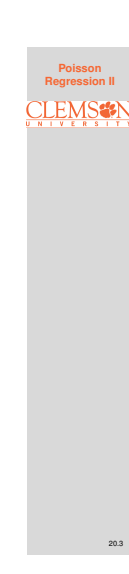

Notes

**Poisson Regression II**

20.1

**Poisson Regression II**

**LEM** 

20.2

#### Notes

#### **Poisson Regression Fit**

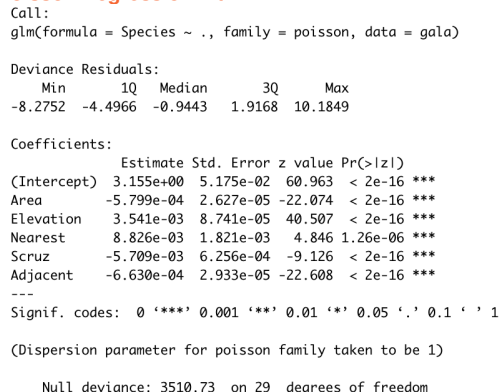

Residual deviance: 716.85 on 24 degrees of freedom AIC: 889.68

Number of Fisher Scoring iterations: 5

#### **Wafer Quality and Possible Sampling Schemes**

The data shown in the table below were collected as part of a quality improvement study at a semiconductor factory. A sample of wafers was drawn and cross-classified according to whether a particle was found on the die that produced the wafer and whether the wafer was good or bad.

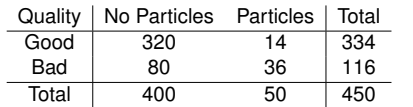

**Source:** Hall, S. (1994). *Analysis of defectivity of semiconductor wafers by contigency*

How the data were collected?

#### **Possible Sampling Schemes**

- We observed the manufacturing process for a certain period of time and observed 450 wafers  $\Rightarrow$  Poisson **Model**
- **Poisson Regression II**

20.5

20.6

- We decided to sample 450 wafers. The data were then cross-classified <sup>⇒</sup> Multinomial Model
- We selected 400 wafers without particles and 50 wafers with particles and then recorded the good or bad outcome  $\Rightarrow$  Binomial Model
- We selected 400 wafers without particles and 50 wafers with particles that also included, by design, 334 good wafers and 116 bad ones ⇒ Hypergeometric Model

Notes

**Poisson Regression II**

20.4

**Poisson Regression II**

# Notes

#### **Poisson Model: Log-linear Regression**

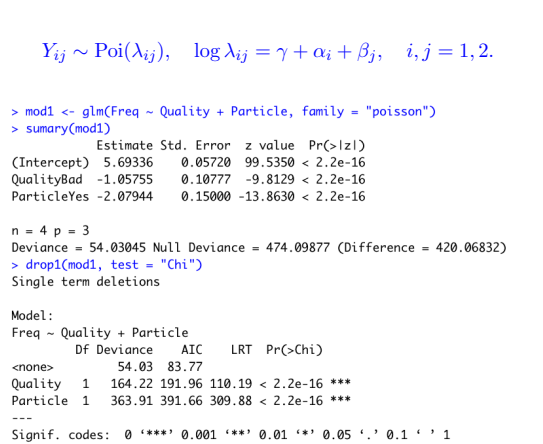

#### Notes

**Poisson Regression II**

**Multinomial Model**

 $Y_{ij} \sim \text{Multi}(n, p_{11}, p_{12}, p_{21}, p_{22})$ Want to test  $H_0: p_{ij} = p_i p_j$  vs.  $H_a: p_{ij} \neq p_i p_j, \quad i, j = 1, 2.$ <br>  $\Rightarrow n = 450$ <br>  $\Rightarrow (pp \leq - \text{prop.table}(xtabs(Freq \leq \text{Particle})))$ <br>
Particle  $N<sub>0</sub>$  $Y_{PS}$ 0.8888889 0.1111111 0.8888889 0.1111111<br>> (qp <- prop.table(xtabs(Freq ~ Quality)))<br>Quality<br>Good Bad **Bad** 0.7422222 0.2577778 > (exp <- outer(qp, pp) \* n)<br>Particle Quality<br>Good 296.8889 37.11111 6ood 296.8889 37.1111 12.8889<br>
> (obs <- xtabs(Freq ~ Quality + Particle))<br>
> Particle<br>
> (obs <- xtabs(Freq ~ Quality + Particle))<br>
Particle<br>
Quality No Yes<br>
6ood 320 14<br>
> (2 \* sum(obs \* log(obs / exp)))<br>
[1] 54.03045

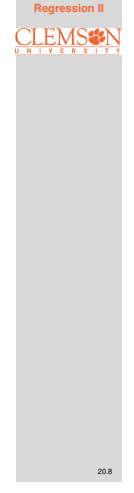

**Poisson**

20.7

## **Binomial Model**

 $Y_{11} \sim \text{Bin}(n_1 = 400, p_{11})$  $Y_{21} \sim \text{Bin}(n_2 = 50, p_{21})$ 

**Want to test**  $H_0: p_{11} = p_{21}$  **vs.**  $H_a: p_{11} \neq p_{21}$ <br>> (m < matrix(Freq, nrow = 2))<br>[1,1] 520 80<br>[2,1] 14 36<br> $\text{[2,1]}$  14 36<br>> (binFit <- glm(m ~ 1, family = binomial))

Call:  $glm(formula = m \sim 1, family = binomial)$ 

Coefficients:  $(Intercept)$ <br>1.058

Degrees of Freedom: 1 Total (i.e. Null); 1 Residual<br>Null Deviance: 54.03<br>Residual Deviance: 54.03<br> $\star$  AIC: 66.19<br>> predict(DinFit, type = "response")<br>- cannot a cance 2  $0.74222220.7422222$ 

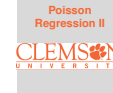

20.9

#### Notes

### **Hypergeometric Model: Fisher's Exact Test**

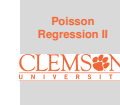

Notes

Notes

# $Y_{11} \sim \text{Hyper}(N = 450, 400, 334)$

#### > fisher.test(obs)

Fisher's Exact Test for Count Data

data: obs  $p-value = 2.955e-13$ alternative hypothesis: true odds ratio is not equal to 1 95 percent confidence interval: 5.090628 21.544071 sample estimates: odds ratio 10.21331

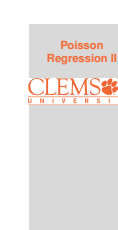

20.10

20.11

#### **Generalized Linear Model**

**Gaussian Linear Model:**

 $Y \sim N(\mu, \sigma^2), \quad \mu = \mathbf{X}^T \boldsymbol{\beta}$ 

**• Bernoulli Linear Model:** 

$$
Y \sim \text{Bernoulli}(\pi), \quad \log(\frac{\pi}{1-\pi}) = \mathbf{X}^T \boldsymbol{\beta}
$$

**Poisson Linear Regression:**

 $Y \sim \text{Poisson}(\lambda)$ ,  $\log \lambda = \mathbf{X}^T \boldsymbol{\beta}$